## **Vmware Mirage**

Vmware Mirage nos permite administrar/gestionar uno o varios PCs mediante la división del mismo en capas lógicas:

- capa del Sistema Operativo
- capa de Drivers
- capa de Aplicaciones
- capa de configuración del usuario

El equipo se clona al completo al servidor y se sincroniza la imagen creada con la del equipo, de forma que cualquier cambio en alguna de la capas del equipo se sincroniza con la copia en el servidor. Todas la aplicaciones son ejecutadas localmente, ya que el mirage no funcionan como el view, ya que sólo mantienen sincronizada la copia individual del PC (CVD Centralized Virtual Desktop)

## **Instalación**

[http://www.vmware.com/content/dam/digitalmarketing/vmware/en/pdf/techpaper/vmware-horizon-mir](http://www.vmware.com/content/dam/digitalmarketing/vmware/en/pdf/techpaper/vmware-horizon-mirage-deployment-design-considerations-white-paper.pdf) [age-deployment-design-considerations-white-paper.pdf](http://www.vmware.com/content/dam/digitalmarketing/vmware/en/pdf/techpaper/vmware-horizon-mirage-deployment-design-considerations-white-paper.pdf)

## **Referencias**

- <http://www.vmware.com/es/products/mirage.html>
- [https://www.vmware.com/support/pubs/mirage\\_pubs.html](https://www.vmware.com/support/pubs/mirage_pubs.html)

From: <http://wiki.intrusos.info/>- **LCWIKI**

Permanent link: **<http://wiki.intrusos.info/doku.php?id=virtualizacion:vmware:mirage>**

Last update: **2023/01/18 14:37**

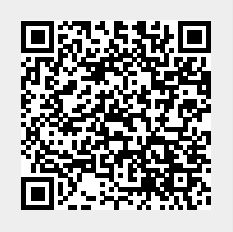